# **SQL – язык структурированных запросов**

### Типы команд SQL

- ⚪ DDL язык определения данных,
- ⚪ DML язык манипулирования данными,
- $\circ$  DQL язык запросов,
- ⚪ DCL язык управления данными,
- ⚪ команды администрирования данных,
- ⚪ команды управления транзакциями.

Data Definition Language (**DDL**)

Основные команды языка DDL: ⚪ **CREATE TABLE** ⚪ **DROP TABLE** ⚪ **ALTER TABLE** ⚪ **CREATE INDEX** ⚪ **DROP INDEX**  ⚪ **ALTER INDEX**

Data Definition Language (**DDL**) определение данных

**Создание таблиц CREATE TABLE** имя таблицы [CHECK(условие)](имя\_поля тип данных [NULL|NOT NULL][,…]), где [CHECK(условие)] – ограничение на значение столбца.

Например:

CREATE TABLE stud (ФИО varchar(20) NOT NULL,

Дисциплина varchar(20) NOT NULL, Оценка smallint NOT NULL);

### **CREATE TABLE**

Кроме того должны включаться средства поддержки целостности данных PRIMARY KEY FOREIGN KEY () ON UPDATE CASCADE ON DELETE CASCADE

## **CREATE TABLE**

*Пример1:* CREATE TABLE Клиент (КодКлиента INT IDENTITY (1,1) PRIMARY KEY, Фирма VARCHAR(50) NOT NULL, ФИО VARCHAR(50) NOT NULL, Город VARCHAR(50) NOT NULL, Телефон CHAR(10) NOT NULL CHECK(Телефон LIKE '[1-9][0-9][0-9]-  $[0-9][0-9]$ -  $[0-9][0-9]$ '))

### **CREATE TABLE**

*Пример2:* CREATE TABLE Заказ (КодЗаказа INT IDENTITY (1,1) PRIMARY KEY, КодКлиента INT NOT NULL, КодТовара INT NOT NULL, Количество INT NOT NULL DEFAULT 0, Дата DATETIME NOT NULL DEFAULT GETDATE(), CONSTRAINT fk\_Товар FOREIGN KEY(КодТовара) REFERENCES Товар, CONSTRAINT fk\_Клиент FOREIGN KEY(КодКлиента) REFERENCES Клиент)

# **Изменение структуры таблицы**

- ⚪ **Для добавления столбцов в таблицу ALTER TABLE** <*имя таблицы>* **ADD**  (<*имя столбца> <тип данных> <размер>*)
- ⚪ **Возможно изменение описания столбцов**

**ALTER TABLE** <*имя таблицы>* **MODIFY** <*имя столбца> <тип данных> <размер/точность>*

### **Возможно изменение описания столбцов, если**

- ⚪ столбец пуст, то можно изменить тип данных и размер/точность;
- ⚪ столбец заполнен, то можно размер/точность можно увеличить, но нельзя понизить;
- ⚪ ни одно значение столбца не содержит NULL, можно установить NOT NULL.

Разрешается изменять значения по умолчанию.

Data Manipulation Language (**DML**)

Используется для манипулирования информацией внутри объектов РБД.

Содержит всего три команды:

- ⚪ **INSERT**
- ⚪ **UPDATE**
- ⚪ **DELETE**

### Data Query Language (**DQL**)

Имеет всего один оператор, но зато какой?!

# **SELECT**

Предназначен для выборки информации из таблиц БД и представления нужным образом результата. Для выборки необходимо указать как минимум две вещи: ⚪ что выбрать, ⚪ откуда выбрать.

Оператор **SELECT**

# Data Control Language (**DCL**)

- ⚪ Позволяет управлять доступом к информации, хранящейся внутри БД,
- ⚪ Используется для создания объектов, связанных с доступом к данным,
- ⚪ Служит для контроля над привилегиями пользователей **GRANT, REVOKE**

Команды управления транзакциями

- ⚪ **COMMIT**  для сохранения изменений,
- ⚪ **ROLLBACK** для отмены изменений,
- ⚪ **SAVEPOINT**  для установки точек возврата,
- ⚪ **SET TRANSACTION**  для установки режима транзакции

### Преимущества языка SQL

- ⚪ Стандартность (стандартизовано международными организациями),
- ⚪ Независимость от конкретной СУБД,
- ⚪ Возможность использования как для локальных так и для многопользовательских СУБД,
- ⚪ Реляционная основа языка, а потому простота изучения,
- ⚪ Возможность создания интерактивных запросов,

Преимущества языка SQL (продолжение)

- ⚪ Возможность программного доступа к БД – язык легко использовать в приложениях,
- ⚪ Возможности, предоставляемые представлениями,
- ⚪ Возможность манипулировать структурой БД,
- ⚪ Поддержка архитектуры клиентсервер.

**Типы данных языка SQL** Символьные:

- ⚪ char (длина) 1 символ 1 байт
- ⚪ varchar (длина) символьное поле переменной длины
- ⚪ nchar (длина) символьное поле UNICODE
- ⚪ nvarchar символьное поле переменной длины UNICODE
- ⚪ UNICODE
- ⚪ 1символ = 2 байта

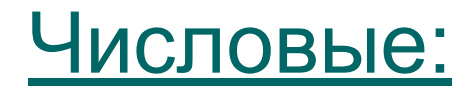

- ⚪ Int целое 4 байта
- ⚪ Smallint целое 2 байта
- ⚪ Datetime дата/время (~до микросекунд)
- $\circ$  Smalldatetime- дата/время (~1 минута, 1.01.1900-6.06.2079).

### Отсутствующие данные

- ⚪ Для обозначения неизвестного в данный момент времени значения атрибута используется ключевое слово **NULL**.
- ⚪ Использования в качестве аргумента функций count и AVG атрибутов, имеющих значение NULL, дает правильный результат.

#### **Встроенные функции**

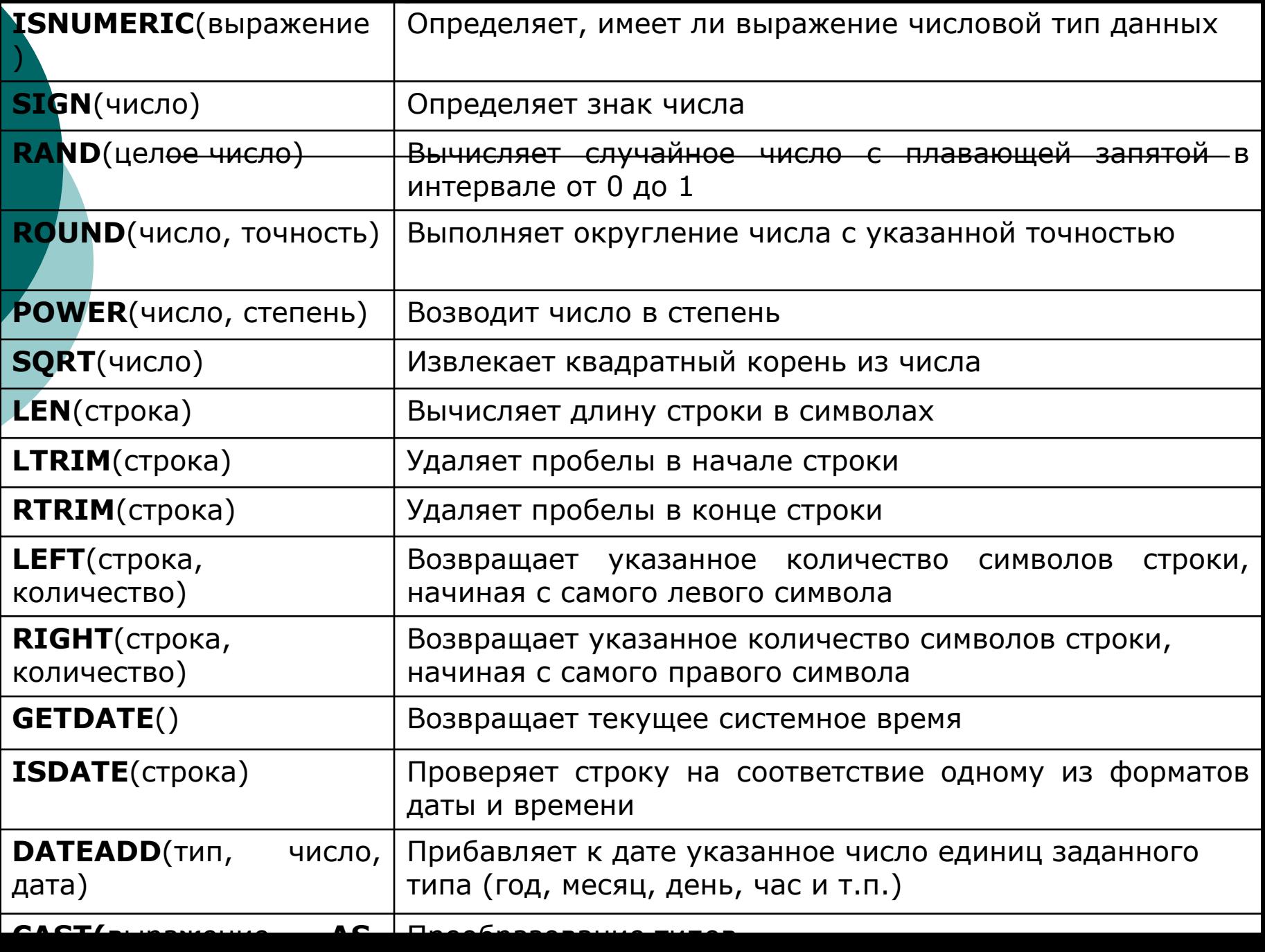

## Функция **IDENTITY**

Для типов данных int или decimal можно создать автоинкрементный столбец, чьи значения будут гарантировано уникальными, но он должен быть определен как NOT NULL. Такой столбец удобен в качестве первичного ключа. **IDENTITY(n,m),** где n-начальное значение, m-приращение.

# системной таблицы systypes **SELECT \* FROM systypes**

⚪ Список всех используемых типов данных можно узнать из

Получение информации о типах данных

### Приступим к изучению оператора **SELECT**

SELECT [ALL | DISTINCT] {\* | [имя столбца [AS новое имя]]} [,…n] FROM имя таблицы [[AS] псевдоним] [,…n] [WHERE <условие поиска>] [GROUP BY имя столбца [,…n] [HAVING <условие для группы>] [ORDER BY имя столбца [,…n]]

# **ЧТО, СТРАШНО?**

Нет, все достаточно просто, если разобраться.

Начнем с простого случая, когда данные извлекаются из одной таблицы.

Итак, что главное.

### SELECT *что вывести (какие столбцы)* FROM *откуда вывести (из каких таблиц)*

### **Примеры**

1. Выбрать номера зачеток и фамилии всех студентов SELECT N\_зачетки, ФИО FROM Студент;

2. Выбрать все данные о преподавателях из таблицы преподаватели

SELECT \*

FROM Преподаватели

### Вычисляемые поля

**SELECT** [список полей,] выражение [**AS** имя поля результата] **FROM** … Следует помнить, что полученный результат не сохраняется в таблице.

Сортировка выбранных данных – предложение **ORDER BY**

Предложение **ORDER BY** должно быть последним в операторе SELECT.

Сортировать можно по нескольким столбцам.

По умолчанию сортировка по возрастанию (**ASC**). Для сортировки по убыванию необходимо в конце указать ключевое слово **DESCENDING** сокращенно **DESC**

*ПРИМЕРЫ:*

1. Вывести по алфавиту фамилии всех студентов и номера их зачеток

SELECT ФИО, N\_зачетки FROM Студент ORDER BY ФИО;

### ПРИМЕРЫ:

2. Вывести список студентов по убыванию значений поля «год рождения»

**SELECT** ФИО, N\_зачетки, год\_рождения **FROM** Студент **ORDER BY** ФИО, год\_рождения **DESC** ;

Предложение **WHERE** для фильтрации записей в соответствии с условием

- **Существует 5 основных типов условий поиска:**
- ⚪ Сравнение
- ⚪ Попадание в заданный диапазон
- ⚪ Принадлежность множеству,
- ⚪ Соответствие строкового значения заданному шаблону
- ⚪ Проверка на значение NULL

### СРАВНЕНИЕ

**WHERE логическое выражение** Например: SELECT \* FROM Ведомость WHERE Оценка>3 Логическое выражение может быть сложным

Порядок действий при вычислении выражений

- ⚪ Выражение вычисляется слева направо.
- ⚪ Сначала вычисляется то, что в скобках.
- ⚪ Логические операции выполняются в следующей последовательности сначала NOT затем AND потом OR.

### Диапазон в WHERE

- ⚪ Оператор **BETWEEN** используется для поиска значения внутри диапазона
- ⚪ **BETWEEN** минимальное значение диапазона **AND** максимальное значение диапазона (граничные значения включаются)
- ⚪ **NOT BETWEEN** для поиска значений вне диапазона

### Диапазон в WHERE

*ПРИМЕР:* SELECT Наименование, Цена FROM Товар WHERE Цена **BETWEEN** 500 **AND** 1500

#### Принадлежность множеству

Оператор **IN(список заданных значений)** проверяет соответствие списку заданных значений, **NOT IN** – наоборот несоответствие. *Например:* SELECT \* FROM Ведомость WHERE оценка IN(4,5);

**Соответствие строкового значения заданному шаблону**

Используется оператор **LIKE "**шаблон**"**. В шаблоне используются следующие символы:

% -заменяет любое количество любых символов;

-заменяет один символ;

[]-предлагает набор символов;

[^]-предлагает все символы кроме указанных.

### Например:

Найти студентов, у которых в номере телефона: ⚪ Третья цифра 8 …**WHERE** Студент.Телефон **LIKE "\_ \_8%"** ⚪ Вторая цифра 5 или 9 **WHERE** Студент.Телефон **LIKE "\_[59]%"** ⚪ Вторая цифра 5,6 или 7 **WHERE** Студент.Телефон **LIKE "\_[5-7]%"** ⚪ Встречается 23 **WHERE** Студент.Телефон **LIKE "%23% "**
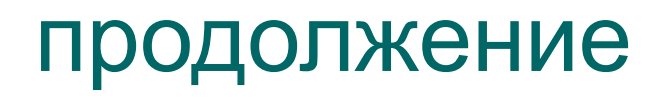

**WHERE** Дисциплина **LIKE "**математика**% "**

**WHERE** Дисциплина **LIKE "%** математика**% "**

**WHERE** Дисциплина **LIKE "**м**%**а **"**

Во всех этих случаях поиск идет медленно особенно, если метасимвол используется вначале шаблона.

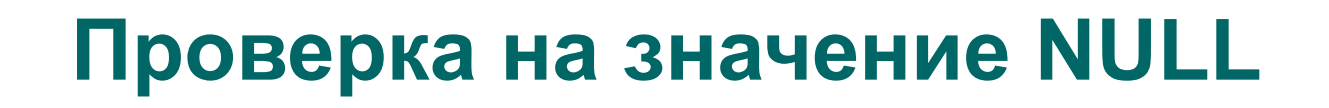

⚪ Найти студентов без телефона: SELECT ФИО, Телефон FROM Студент **WHERE** Телефон **IS NULL;** ⚪ Найти студентов с телефоном: …

**WHERE** Телефон **IS NOT NULL;**

# **Вычисления в SELECT**

- **SELECT** список полей, выражение **AS** имя поля-результата.
- Например, вывести список фамилий студентов с указанием только года рождения:
- **SELECT** ФИО, **YEAR**(дата\_рождения) **AS** Год\_Рождения **FROM** СТУДЕНТЫ;

#### **Подведение итогов в запросах.**

**SELECT** имя поля, функция **AS** имя результата **FROM** имя таблицы; Пример 1: *вычислить общее количество студентов* **SELECT COUNT**(\*) **AS** всего\_студентов **FROM** СТУДЕНТЫ;

**Подведение итогов в запросах (продолжение).**

Пример *2:вычислить общее количество студентов в группе 434* **SELECT COUNT**(ФИО) **AS** всего\_студентов **FROM** СТУДЕНТЫ WHERE  $rpynna='434$ <sup>'</sup>;

**Подведение итогов в запросах (продолжение).**

А как быть, если надо подсчитать количество студентов в каждой группе по факультету?

**Подведение итогов в запросах (продолжение).**

> Правильно, нужно использовать группировку.

### **В чем состоит суть операции группировки?**

⚪ При группировке все множество записей таблицы разбивается на группы, в которых собираются записи, имеющие одинаковые значения атрибутов, которые заданы в списке группировки.

⚪ Агрегатные функции вычисляют одиночное значение для каждой группы таблицы.

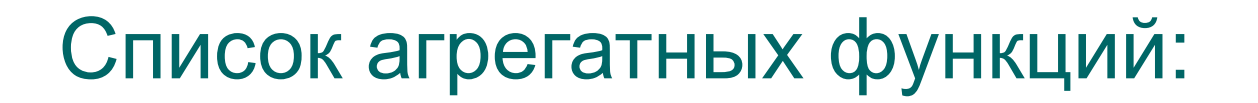

- ⚪ COUNT Количество строк или непустых значений полей, которые выбрал запрос
- ⚪ SUM- Сумма всех выбранных значений данного поля
- ⚪ AVG Среднеарифметическое значение всех выбранных значений данного поля
- ⚪ MIN Наименьшее из всех выбранных значений данного поля
- ⚪ MAX Наибольшее из всех выбранных значений данного поля

⚪ Агрегатные функции используются подобно именам полей в операторе SELECT, но с одним исключением: они берут имя поля как аргумент. С функциями SUM и AVG могут использоваться только числовые поля. С функциями COUNT, MAX и MIN могут использоваться как числовые, так и символьные поля. При использовании с символьными полями МАХ и MIN будут транслировать их в эквивалент ASCII кода и обрабатывать в алфавитном порядке.

# Предложение **GROUP BY**

**GROUP BY** имя поля, по которому нужно группировать.

В нашем примере будет

**SELECT** Группа, **COUNT**(ФИО) **AS**

всего\_студентов

**FROM** СТУДЕНТЫ

**GROUP BY** Группа;

Выражение **COUNT**(ФИО)

вычисляется по одному разу для каждой группы

А как применить условие к сгруппированным данным?

Например, необходимо найти группы с количеством студентов > 20.

# Предложение **HAVING**

#### **HAVING логическое выражение**

**HAVING** для групп тоже, что **WHERE** для записей.

- **WHERE** фильтрует строки, а **HAVING**  группы.
- **WHERE** фильтрует до группировки, а **HAVING** – после.

### Пример 1

*Определить группы с количеством студентов более 20* **SELECT** Группа, **COUNT**(ФИО) **AS** всего\_студентов **FROM** СТУДЕНТЫ **GROUP BY** Группа **HAVING COUNT**(ФИО)>20;

# Пример 2

Получить список клиентов, сделавших хотя бы 2 заказа. **SELECT** Код\_клиента, **COUNT**(\*) **AS** всего\_заказов **FROM** Заказы **GROUP BY** Код\_клиента **HAVING COUNT**(\*)>=2;

**А можно ли использовать WHERE, если есть HAVING?**

Конечно, если нужно. Например, *нужно найти группы только 4 го курса, где количество студентов >20*  **SELECT** Группа, **COUNT**(ФИО) **AS** всего\_студентов **FROM** СТУДЕНТЫ **WHERE** Группа LIKE "\_4\*" **GROUP BY** Группа **HAVING COUNT**(ФИО)>20;

# ОБЪЕДИНЕНИЯ ТАБЛИЦ

- Объединение это самая мощная операция SQL.
- Чтобы извлечь данные, хранящиеся в нескольких таблицах с помощью одного оператора SELECT, необходимо их объединить.
- Чтобы объединить, нужно указать все необходимые таблицы и «объяснить», как они между собой связаны.

Объединение таблиц с помощью предложения **WHERE**

Пусть нужно выбрать сведения об оценках, полученных студентами на экзаменах SELECT ФИО, N\_зачетки, Оценка FROM Студент, Ведомость; Результатом такого запроса будет декартово произведение. Например, если в таблице Студент 30 записей, а таблице Ведомость 120 записей, то в результате такого запроса получится 3600 записей. Как вам такой результат?!

Объединение таблиц с помощью предложения WHERE – правильное решение

> SELECT ФИО, N\_зачетки, Оценка FROM Студент, Ведомость WHERE Студент. N\_зачетки= Ведомость. N\_зачетки;

## WHERE для объединения

Если требуется объединить несколько таблиц, то это записывается в одном предложении WHERE c использованием операции AND.

*Например,* пусть нужно выбрать сведения об оценках, полученных студентами на экзаменах, с указанием дисциплины

*РЕШЕНИЕ:*

SELECT ФИО, N\_зачетки, Дисциплина, Оценка FROM Студент, Ведомость, Дисциплины WHERE Студент. N\_зачетки= Ведомость. N\_зачетки AND Ведомость. Код\_дисциплины=Дисциплины. Код\_дисциплины;

Внутреннее соединение помощью конструкции **INNER JOIN ON**

Объединение задается в предложении FROM, вместо WHERE используется предложение ON

*Пример:*

SELECT ФИО, N\_зачетки, Оценка FROM Студент INNER JOIN Ведомость ON Студент.N\_зачетки= Ведомость. N\_зачетки;

# А если таблиц больше двух?

Ничего страшного!

…

FROM tabl1 INNER JOIN (tabl2 INNER JOIN tabl3 ON tabl2.id2=tabl3.id3) ON tadl1.id1=tabl3.id3

В нашем примере будет:

В нашем примере будет:

SELECT ФИО, N\_зачетки, дисциплина, Оценка

FROM Студент INNER JOIN (Ведомость INNER JOIN Дисциплины ON

Ведомость.

Код\_дисциплины=Дисциплины.

Код\_дисциплины)

ON Студент. N зачетки= Ведомость. N\_зачетки;

### Ну, ОЧЕНЬ громоздко! Легко ошибиться в именах таблиц. Есть выход.

В части FROM оператора SELECT допустимо применять синонимы (псевдонимы) к именам таблицы, если при формировании запроса нам требуется более чем один экземпляр некоторого отношения. Синонимы задаются с использованием ключевого слова AS, которое может быть вообще опущено. Поэтому часть FROM может выглядеть следующим образом: FROM RI AS A, RI AS B.

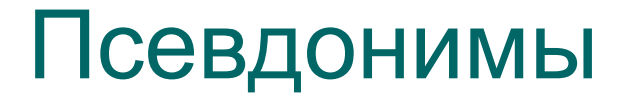

Например: SELECT ФИО, N\_зачетки, дисциплина, Оценка FROM Студент **AS** С INNER JOIN (Ведомость **AS** В INNER JOIN Дисциплины **AS** Д ON В. Код\_дисциплины=Д. Код\_дисциплины) ON С.N\_зачетки= В. N\_зачетки;

# **Подзапросы**

Применяют, когда в предложении WHERE значение, с которым надо сравнивать должно быть вычислено в момент выполнения оператора SELECT.

Текст подзапроса заключается в скобки. Существует два типа подзапросов: **Скалярный** – возвращает единственное значение, **Табличный** – возвращает множество значений.

#### Подзапросы

С помощью SQL можно вкладывать запросы внутрь друг друга. Обычно внутренний запрос генерирует значение, которое проверяется в предикате внешнего запроса (в предложении WHERE или HAVING), определяющего, верно оно или нет. Совместно с подзапросом можно использовать предикат EXISTS, который возвращает истину, если вывод подзапроса не пуст.

- ⚪ В сочетании с другими возможностями оператора выбора, такими как группировка, подзапрос представляет собой мощное средство для достижения нужного результата. Предикат EXISTS ( SubQuery) истинен, когда подзапрос SubQuery не пуст, то есть содержит хотя бы один кортеж, в противном случае предикат EXISTS ложен.
- ⚪ Предикат NOT EXISTS обратно истинен только тогда, когда подзапрос SubQuery пуст.

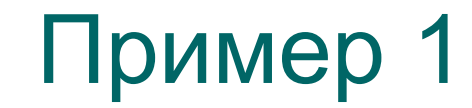

Определить даты, когда продажи превышали средний уровень. SELECT Дата, Количество FROM Продажа WHERE Количество > (SELECT AVR(Количество) FROM Продажа);

Пример 2 Определить даты, когда среднее количество проданного за день товара оказалось >25 единиц. SELECT Продажа.Дата, AVG(Продажа.Количество) AS Среднедневное FROM Продажа GROUP BY Продажа.Дата HAVING AVG (Продажа. Количество)  $>25$ ;

#### **Правильно, это простой запрос без подзапроса!**

А если требуется найти тоже, но больше среднего показателя по всем сделкам вообще. Тогда:

**…**

GROUP BY Продажа.Дата HAVING AVG (Продажа.Количество) > (SELECT AVG(Продажа.Количество) FROM Продажа)

**Подзапросы, возвращающие множество значений**

⚪ Можно добавить данные из одной таблицы в другую INSERT INTO табл1 SELECT \* FROM табл2 WHERE поле IN(SELECT …)

#### **Подзапросы, возвращающие множество значений**

⚪ Можно удалять данные из одной таблицы, по результатам, полученным в другой DELETE FROM студенты WHERE номер зачетки IN (SELECT номер\_зачетки FROM ведомость WHERE оценка=2)

### **Условный оператор и оператор цикла в SQL**

Условие: Условный оператор IF условие оператор или Begin опреатор1,…END else оператор или блок

Select <sup>N</sup><sup>o</sup>группы From группы Where №группы=@группа

if Exists (Select №группы From группы Where  $N^{\circ}$  группы = @группа) ELSE Print "Нет такой группы"
Цикл

WHILE (Select avg(цена) FROM товары)<100 Begin UPDATE товары SETцена=цена\*1 .02 IF (Select max(цена) FROM товары)>1000 Break ELSE Continue

# **Комбинированные запросы. Оператор UNION**

Например, создать общий список студентов и преподавателей, фамилии которых начинаются на букву К SELECT ФИО, Адрес FROM Студенты WHERE Студенты.ФИО LIKE"K%" UNION SELECT ФИО, Адрес FROM Преподаватели WHERE Преподаватели.ФИО LIKE"K%";

**Язык манипулирования данными DML**

**Ввод данных: INSERT INTO** имя\_таблицы [(список полей)] **VALUES** (список значений)

Например: **INSERT INTO STUD (ФИО,ГРУППА) VALUES ('ИвановИИ', '425')**

# **Язык манипулирования данными DML (продолж.)**

#### *Правила:*

Если задаются значения всех полей, то список полей не нужен.

- Если столбец при описании таблицы имеет признак NOT NULL, то ввод данных в это поле в каждой записи обязателен.
- Если имеется хотя бы один необязательный столбец, в который не вводится значение, задание списка имен столбцов обязательно.

Можно по запросу извлечь значения из одной таблицы и разместить их в другой: *INSERT INTO табл.куда FROM табл. Откуда WHERE условие*

Язык манипулирования данными **DML** (продолж.)

Добавление выбранных данных **INSERT INTO** ТАбл. куда (список полей) **SELECT** ...

Копирование данных из одной таблицы в ДРУГУЮ

**SELECT \* INTO** новая табл **FROM** старая табл

# **INSERT INTO**

• Можно по запросу извлечь значения из одной таблицы и разместить их в другой **INSERT INTO TAGJ.-КУДА FROM** табл.-откуда **WHERE Л.В.** 

## **Язык манипулирования данными DML**

**Обновление данных: UPDATE** имя таблицы **SET** имя\_поля1=нов.знач.1 [,имя поля2=нов.знач.2] и т.д. **[WHERE** условие отбора**]** Например: **UPDATE** Ведомость **SET** Ведомость.Оценка=5 **WHERE** Ведомость.Оценка=2 **AND** Ведомость.Дисциплина='23**'**

**Язык манипулирования данными DML**

**DELETE FROM** имя-таблицы **[WHERE** условие отбора**] Если не указать условие, то удаляются все строки и таблица будет пуста! Следите за нарушением целостности!**

- **. WHERE ...**
- **FROM ...**
- **SELECT** список столбцов
- представления. **CREATE VIEW имя\_представления** AS
- <u>- это именованная виртуальная</u> таблица, содержимое которой является результатом запроса, заданного при описании
- Представление
- ⚪ Представление является хранимой инструкцией SELECT.
- ⚪ Представления запрашиваются так же, как таблицы, и не принимают параметры.

#### Представление позволяет:

- ⚪ Ограничивать число столбцов;
- ⚪ Ограничивать число строк;
- ⚪ Выводить дополнительные столбцы, преобразованные из других столбцов;
- ⚪ Выводить группы строк.

## Для чего нужны представления:

- ⚪ Обеспечивают независимость пользовательских программ от изменений логической структуры БД.
- ⚪ Для каждого пользователя может быть создано «свое окно в БД».
- ⚪ От определенных пользователей м.б. скрыты некоторые данные.
- ⚪ Для повторного использования операторов SQL.
- ⚪ Для упрощения выполнения сложных операций, например, объединения таблиц.
- ⚪ Для изменения форматирования и отображения данных.